# **Clippy.NET Crack Activation Key Free Download For PC [Latest] 2022**

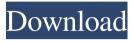

### Clippy.NET Crack Full Product Key Download

Clippy is an easy to use app that monitors clipboard and saves everything you copy. Watch out of it. Downloads: Links are affiliated, they are not endorsed by us and they are not sponsor of this post. We use them for the visitors convenience.Q: Rails: how to get the object associated with a route I have a project object that has one or more user objects associated with it. The projects are displayed in a page and have a form for updating them, but the form needs to know the user id of the project. How do I obtain that id on the Update page? Controller: def update @project = Project.find(params[:project\_id]) if @project.update\_attributes(project\_params) flash[:success] = "Project Updated" redirect\_to project path(@project) else render 'edit' end end A: I think you want @project.user. You would have to have a belongs to :user in your Project model, for example. Oren E. Silva Oren E. Silva (born c. 1957) is an American businessman and member of the National Commission on Museum Libraries and Archives (NCMLA), the IMLS/Phi Beta Kappa-appointed body that advises the federal government on museum-related issues. A board-certified attorney, Silva served as general counsel and vice president of operations of the National Association of Latino Arts and Culture, Inc. from 1998 to 2010. He is also on the board of directors of the American Indian Center in Los Angeles. Education He earned a law degree from the University of California at Berkeley in 1980. Career His career in the arts began in the 1980s as an assistant attorney in the federal district court in the Central District of California. He has represented various artists in civil matters, and was the lead attorney in the first such case against the Recording Industry Association of America. He has also represented the National Endowment for the Arts and the National Endowment for the Humanities on various programs. He served as the board chair of the San Diego Museum of Art from 1995 to 2001, and was elected president of the San Diego Board of Realtors in 1993.

## Clippy.NET [Latest-2022]

KbdMacro: has a keyboard macro system to edit the clipboard by copy and paste at the same time. Features: WshShell.ShellCopy() method for Copy and Paste keyboard command Note: the exported function is not the same as the key command of windows shell. KbdMacro is a very fast clipboard management tool. I am using it for clipboard editing and management. It is a very simple and user-friendly GUI. What I like most about KbdMacro is its ability to customize the clipboard functionality. Where to buy? Support us You can support us by donating: Other use? Protect your data and privacy How to reduce malware threats? Mozilla Firefox browser use very effective protection mechanisms. However, these protection mechanisms are not able to protect the data from malicious and illegal application programs like adware, spyware, malware, viruses, rootkits, dialers, etc. Unfortunately, many security software gives this software access to your personal information. For this reason, you should use Mozilla Firefox with the add-on Adblock Plus to block malicious and illegal pages. Moreover, you should use an anti-virus software to prevent the spread of malicious code.class ModelValidator def validate(attributes, model) record = model.new record.attributes = attributes if record.valid? if model.new\_record? record.save! else record.save end return true end errors = [] attributes.each do |name, attribute| next if attribute.nil? || attribute.is\_a?(Array) if attribute.is\_a?(String) && attribute.size == 0 errors 0 next if attribute.all?(&:blank?) errors 77a5ca646e

### Clippy.NET With License Key PC/Windows

Clippy.NET can monitor the Windows clipboard and save everything you copy to your hard drive. Just launch the application and start copying. When you're done, close it and Clippy.NET will keep the clipboard content. The Windows clipboard is among the most important features of the operating system, temporarily storing an item of your choice. However, it only has one usable slot by default, and you might accidentally overwrite content. In this regard, Clippy.NET can save everything you copy without interfering with your work. Monitors clipboard from the tray area Just like the name might suggest, the application is only able to run if.NET Framework is installed on the target computer. Chances are it's already there though, because modern Windows iterations come with it in the default feature pack. The application starts monitoring clipboard input as soon as it's launched, also grabbing the current item. Moreover, minimizing the main window sends it to the tray area, with a small tooltip showing you it's there, and letting you know the clipboard is still monitored. However, toggling the state can't be done from the tray icon. Saves all text strings you copy There's no actual limit to the amount of content you can copy, but this is mostly because the application is only properly able to read text elements. Sure enough it also detects other items in the clipboard, but the corresponding item number on the list is left blank. Entire captured content is cleared at the press of a button. You can view the total number of items copied so far in the status bar, which also shows whether or not monitoring is active. The list where items are saved is editable in case you need to include additional details. Sadly, there's no save function so you need to stop the monitor and manually copy content to a different editor. In conclusion All things considered, we can state that Clippy.NET doesn't greatly extend the functionality of the clipboard, since pasting is not affected at all. However, work involving text items is sure to benefit from this small enhancements, even though there's no built-in option to save captured content to file. Description: Clippy.NET can monitor the Windows clipboard and save everything you copy to your hard drive. Just launch the application and start copying. When you're done, close it and Clippy.NET will keep the clipboard content. The

#### What's New in the Clippy.NET?

Clippy is a simple utility that allows you to see and delete unsaved changes on a selected document or text file. Xiaomi Redmi 1S Xiaomi Redmi 1S2015-10-19Available languages: English, Spanish, Portuguese, German, French, Italian, Dutch, Swedish, Arabic, Greek, Hungarian, Spanish, Polish, Russian, Slovene, Turkish, Czech, Ukrainian, Vietnamese, Japanese, Korean Xiaomi Redmi 1S Xiaomi Redmi 1S2015-10-19Available languages: English, Spanish, Portuguese, German, French, Italian, Dutch, Swedish, Arabic, Greek, Hungarian, Spanish, Polish, Russian, Slovene, Turkish, Czech, Ukrainian, Vietnamese, Japanese, Korean Xiaomi Redmi 1S

### **System Requirements:**

Minimum: OS: Windows 10, Windows 8.1, Windows 7, Windows Vista SP2 or Windows XP SP3 CPU: Intel Pentium 4 2.4GHz or later (2.66GHz or faster) Memory: 2GB RAM DirectX: DirectX 9 HDD Space: 15GB Additional Notes: This is a free program. Users who wish to use this program are responsible for obtaining a license, and if required, a software license. You can purchase a license for the Unigine Engine Software

 $\frac{\text{https://xn--wo-6ja.com/upload/files/2022/06/Twfs5MvpjhVKCakh8BP4~06~e96668a82e69126b96bf75f411ae}{1e81~file.pdf}$ 

https://thehometowntalker.com/wp-content/uploads/2022/06/sanasaka.pdf

https://www.hony.nl/wp-content/uploads/kearobb.pdf

http://goldenhome.info/wp-content/uploads/2022/06/melfabr.pdf

https://whachilysornunfset.wixsite.com/fenscritesja/post/ctraynotifyicon-crack-with-keygen-for-pc

http://igpsclub.ru/social/upload/files/2022/06/SHrLuMQ8LUMUI6HIq1zN\_06\_a126cb1be582113d6fc929f0bbbabcc\_file.pdf

https://dwfind.org/wp-content/uploads/2022/06/darkei.pdf

https://williamscholeslawfirm.org/2022/06/06/trellian-ftp-crack-3264bit-2022-new/

https://pakyellowbuz.com/wp-content/uploads/2022/06/Boxsoft Photo Collage Builder.pdf

https://mycancerwiki.org/index.php/2022/06/06/seasoft-screenshot-online-crack-serial-key-2022/